**SLIDE 1/22**

Enrico RukzioEnrico.Rukzio@ifi.lmu.de

### **Outline**

**History** J2ME BasicsAcronyms: CDC/CLDC/MIDP MidletsDeveloping a user interface / storing data Resources / Documents / Tools (IDEs) Implementing "Hello World" **Experiences** 

**SLIDE 2/22**

Enrico RukzioEnrico.Rukzio@ifi.lmu.de

#### **Java on mobile devices: History [4,1]**

# 1990: Java started as an internal project at Sun Microsystems 1996: Initial release of JDK 1.0 (applets  $\rightarrow$  servlets)

### 1999: JavaOne conference

#### **Subdivision of Java in**

- -Java 2 Enterprise Edition (J2EE)
- Java 2 Standard Edition (J2SE)
- Java 2 Micro Edition (J2ME) (successor of Personal Java and Embedded Java) 2000/01 First mobile phones with support for J2ME

**SLIDE 3/22**

Enrico RukzioEnrico.Rukzio@ifi.lmu.de

#### **Java on mobile devices: History**

2002: Second version of Mobile Information Device Profile (MIDP 2.0) April 2004: 250 Million mobile phones support J2MEOctober 2004: 1700 Million mobile phones support Now: most vendors of mobile phones (Motorola, Nokia, Panasonic, Samsung, Sharp, Siemens, Sony Ericsson, Toshiba, etc.) provide mobile phones that support J2ME

**SLIDE 4/22**

Enrico RukzioEnrico.Rukzio@ifi.lmu.de

### **The Java universe**

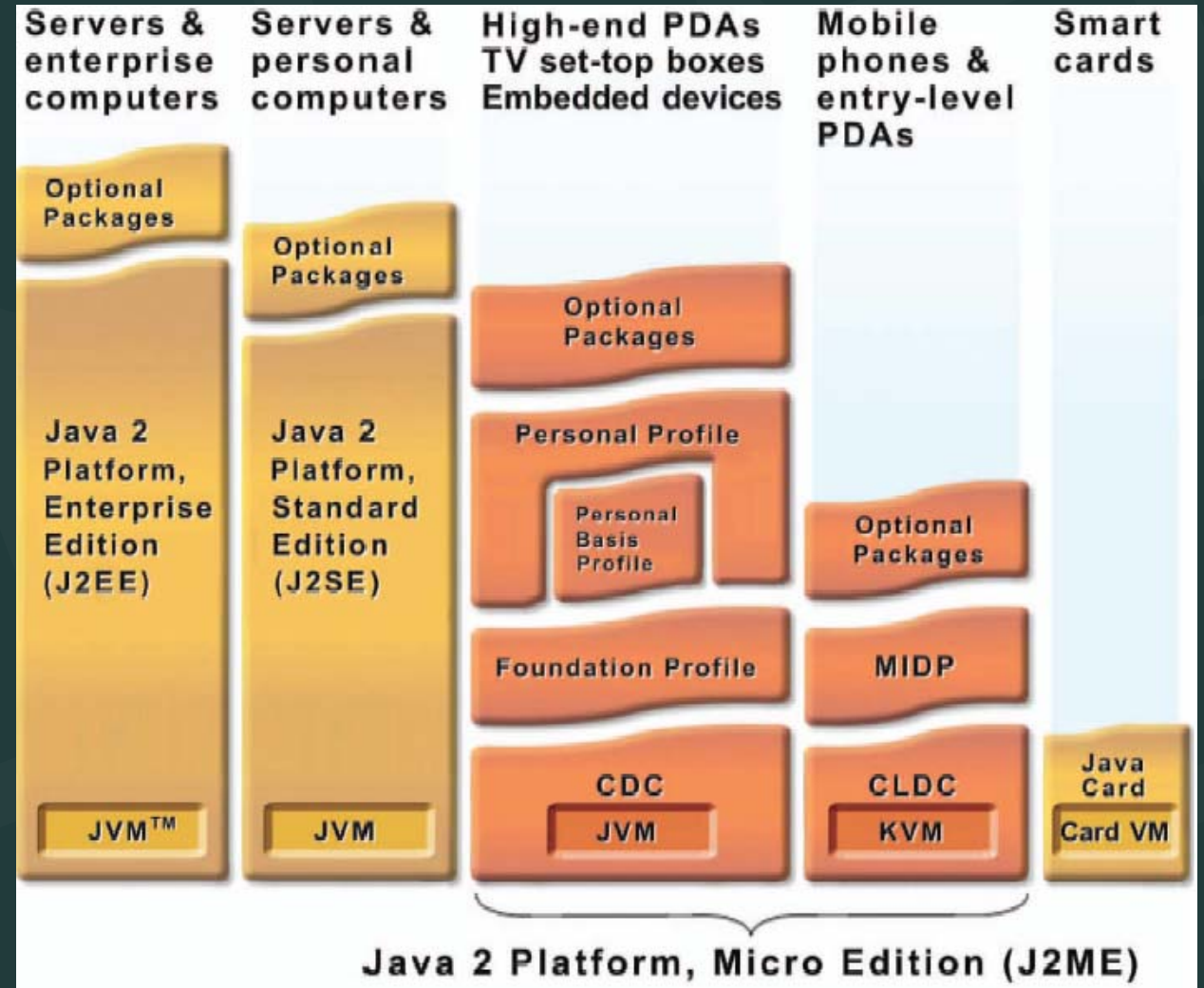

Enrico RukzioEnrico.Rukzio@ifi.lmu.de

**SLIDE 5/22**

#### **J2ME: Basics**

### J2ME: Java 2 Platform, Micro Edition

- "Java for small devices"
- Divided in configurations, profiles and optional APIs

**Stack** 

Configuration + profile + optional APIs

### Configuration: for a specific kind of device

- Specifies a Java Virtual Machine (JVM)
- Subset of J2SE (Standard Edition)
- **Additional APIs**

Enrico RukzioEnrico.Rukzio@ifi.lmu.de

**SLIDE 6/22**

#### **J2ME: Basics**

#### Profile: more specific than configuration based on a configuration adds APIs for user interface, persistent storage, etc.

Optional APIs: additional functionality (Bluetooth, Multimedia, Mobile 3D, etc.)

Everything is specified by a JSR (Java Specification Requests)

**SLIDE 7/22**

Enrico Rukzio Enrico.Rukzio@ifi.lmu.de

#### **The J2ME universe**

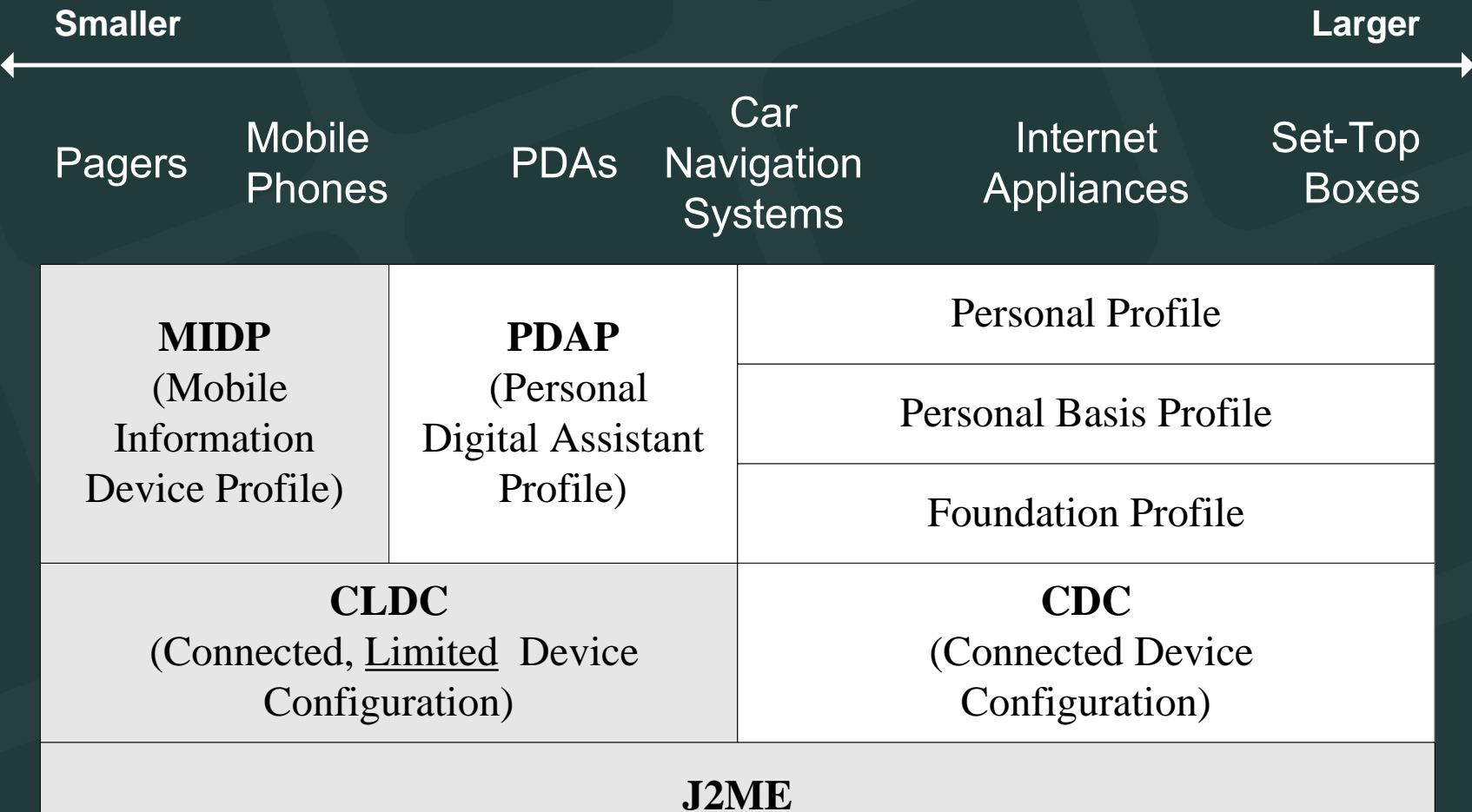

(Java 2, Micro Edition)

**SLIDE 8/22**

Enrico RukzioEnrico.Rukzio@ifi.lmu.de

### **J2ME: CDC (JSR 36, 218) [5]**

CDC: Connected Device Configuration For set-top boxes, car navigation systems, smart communicators, high end PDAs, etc. 32bit microprocessor 2 MB RAM and 2.5 ROM for Java Runtime EnvironmentFull Java Virtual Machine CDC 1.0a based on J2SE 1.3.1 CDC 1.1 based on J2SE 1.4.2 Supports three profiles: Foundation Profile, Personal Basis Profile, Personal Profile Outdated Personal Java is still used

**SLIDE 9/22**

Enrico RukzioEnrico.Rukzio@ifi.lmu.de

#### **J2ME: CLDC [JSR 30, 139]**

Connected, Limited Device Configuration For small devices (e.g. mobile phone, pager, PDA) with small screen size, limited memory, slow network connection

- For devices with 160 to 512KB (according to the specification) of memory for Java Platform JVM: KVM ("Kilobyte Virtual Machine")
	- Not a full standard bytecode verifier

 $\blacksquare$  Adding native methods not allowed  $\rightarrow$  not possible to access platform-specific functionality CLDC 1.0 / CLDC 1.1. (Floating point data types)

**SLIDE 10/22**

Enrico RukzioEnrico.Rukzio@ifi.lmu.de

#### **J2ME: MIDP (based on CLDC) [6, 7]**

Mobile Information Device Profile for mobile phones and pagers Device characteristics (according to the<br>specification):

- $\blacktriangleright$  128KB of non-volatile memory
- $\textcolor{red}{\bullet} \to$  32KB of volatile memory (runtime heap)
- 8KB for persistent data
- $\blacktriangleright$  Screen:  $\rightarrow$  94\*54 pixel
- $\blacksquare$  Input capacity, Network connection

Advantages:

- WORA (Write Once, Run Anywhere)
- **Security (Sandbox KVM)**

Enrico RukzioEnrico.Rukzio@ifi.lmu.de

**SLIDE 11/22**

#### **J2ME: APIs in CLDC 1.0 + MIDP 2.0**

#### **MIDP 2.0**

javax.microedition.lcdui javax.microedition.lcdui.game javax.microedition.media javax.microedition.media.control javax.microedition.midlet javax.microedition.pki javax.microedition.rms

#### **CLDC** 1.1

java.lang java.lang.ref java.io java.util java.microedition.io APIs are restricted when compared with J2SE

**SLIDE 12/22**

Enrico RukzioEnrico.Rukzio@ifi.lmu.de

### **Example Nokia 6600 (June 2003)**

Stack:

- Configuration: CLDC 1.0
- Profile: MIDP 2.0
- Optional APIs
	- Nokia UI API
	- Wireless Messaging API (JSR-120)
	- Mobile Media API (JSR-135)
	- Bluetooth API (JSR-82 no OBEX)
- Memory (6 MByte internal memory):
	- $\blacksquare$  Heap size: 3 MByte; Shared Memory for Storage: 6 MB + MMC; Max JAR Size: Memory allocated dynamically

**SLIDE 13/22**

Enrico RukzioEnrico.Rukzio@ifi.lmu.de

### **Example Nokia 6630 (June 2004)**

Stack:

- Configuration: CLDC 1.1
- Profile: MIDP 2.0
- Optional APIs
	- APIs of 6600
	- FileConnection and PIM API (JSR-75)
	- Mobile 3D Graphics API (JSR-184)
- Memory (10 MByte internal memory): :
	- Heap size: Memory allocated dynamically; Shared Memory for Storage: 10 MB + MMC; Max JAR Size: Memory allocated dynamically

**SLIDE 14/22**

Enrico Rukzio Enrico.Rukzio@ifi.lmu.de

#### **J2ME: Compatibility**

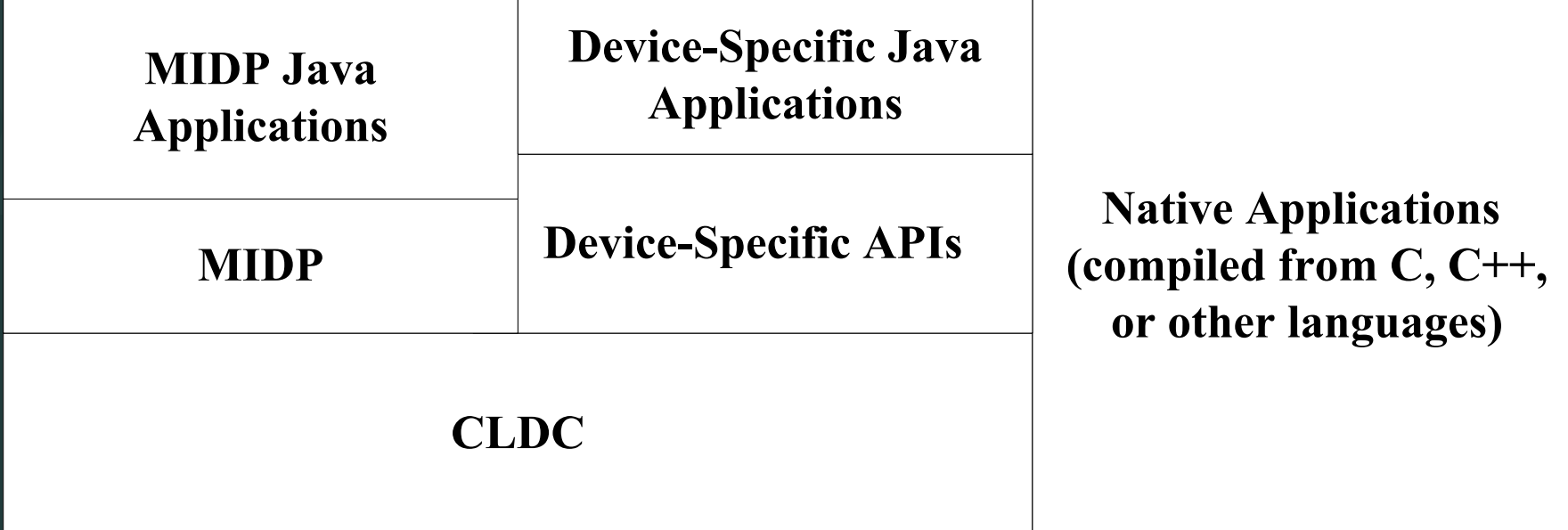

**Device Operating System** 

**SLIDE 15/22**

Enrico RukzioEnrico.Rukzio@ifi.lmu.de

#### **MIDlet**

MIDP applications are called MIDlets Every MIDlet is instance of javax.microedition.midlet.MIDlet No argument constructor Implements lifecycle methods Conceptually similar to Applets Can be downloaded Executed in host environment

**SLIDE 16/22**

Enrico RukzioEnrico.Rukzio@ifi.lmu.de

#### **MIDlet (MIDP Application): Life Cycle**

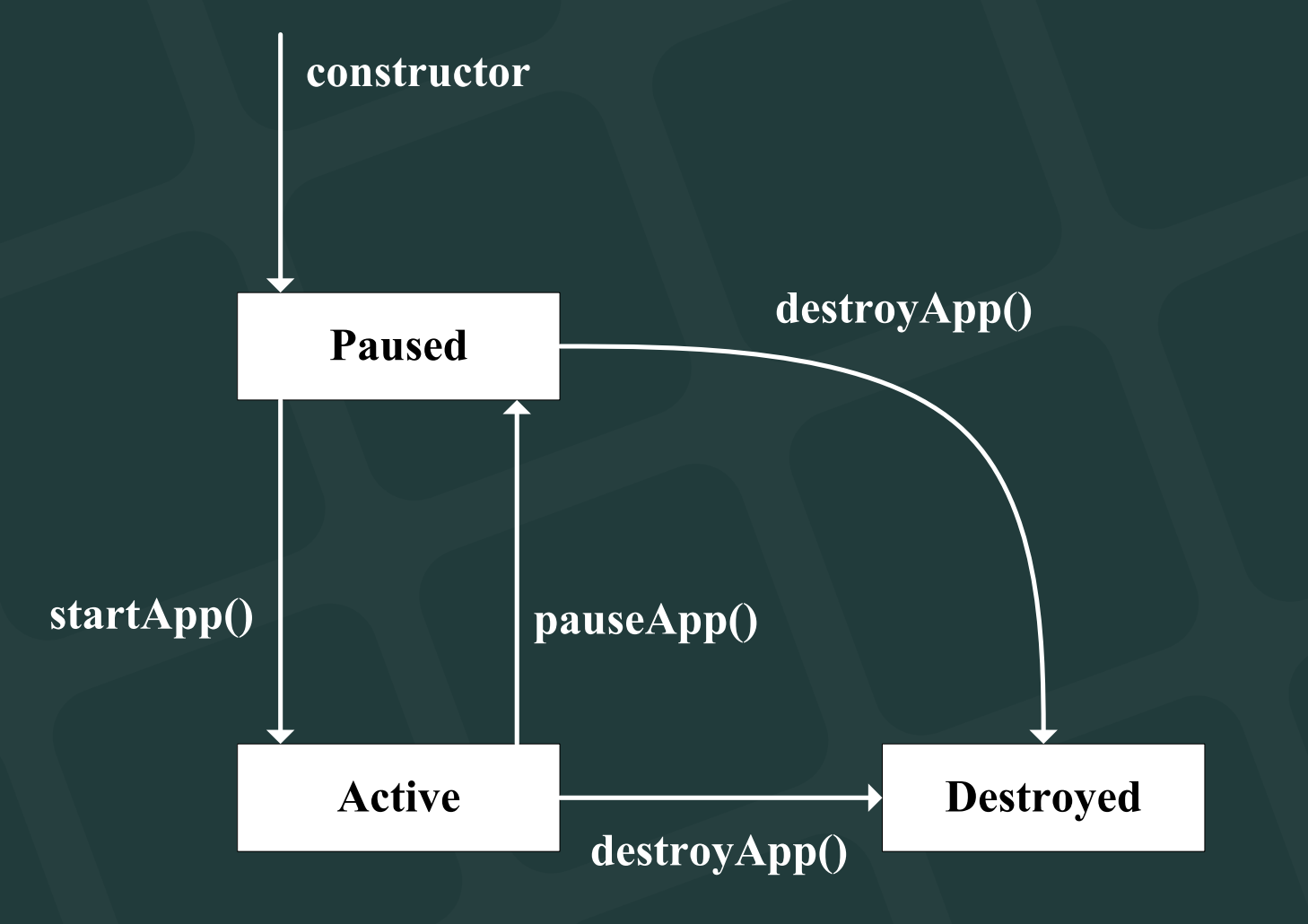

**SLIDE 17/22**

Enrico RukzioEnrico.Rukzio@ifi.lmu.de

### **MIDlet (MIDP Application): Life Cycle**

Application Manager: controls the installation and execution of MIDlets

Start of a MIDlet: constructor + startApp (done by Application Manager)

- MIDlet
	- <sup>p</sup>lace itself in Paused state (notifyPaused())
	- $\Box$ destroy itself (notifyDestroyed())

**SLIDE 18/22**

Enrico RukzioEnrico.Rukzio@ifi.lmu.de

### **MIDlet (MIDP Application): Life Cycle**

- Application Manager
	- pauseApp() and destroyApp() could be triggered by Application Manager
	- 'active' Paused state
		- resumeRequest() MIDlet wants to become **Active**
- Methods for every state transition

**SLIDE 19/22**

Enrico RukzioEnrico.Rukzio@ifi.lmu.de

### **MIDlet Build Cycle (1/2)**

(1) Edit source code (2) Compile (like compiling normal java) (3) Preverify

- $\Box$  Bytecode verification (makes sure it behaves well + won't do nasty things) is split into two steps
- $\Box$  lightweight second verification on the mobile device (standard verification too memory intensive)
- П special class format (adds 5% to normal class file size)
- о Security problem
- П Normally not visible for the programmer

Enrico RukzioEnrico.Rukzio@ifi.lmu.de

**SLIDE 20/22**

#### **MIDlet Build Cycle (2/2)**

### (4) (Application) Package, MIDlet Suite

- ⊏ MIDlets + Classes + Ressources + Manifest Information  $\Rightarrow$  Java Archive (JAR)
- $\Box$  Manifest: describes content of archive (versions of CLDC and MIDP, name, version, vendor)
- Application Descriptor (\*.jad)
	- same information like manifest (+ MIDlet-Jar-Size, MIDlet-Jar-URL), but a external file
	- used for installation

(5) Test or Deploy

**SLIDE 21/22**

Enrico RukzioEnrico.Rukzio@ifi.lmu.de

#### **Anatomy of a MIDlet suite**

#### MidletSuite.jad

#### **Contents of MidletSuite.jar**

# MidletSuite.jar **MANIFEST.MF**

Enrico RukzioEnrico.Rukzio@ifi.lmu.de

**SLIDE 22/22**

#### **MIDP: User Interface**

Goal: Write Once, Run Anywhere Anywhere?

- П different screen sizes
- П resolution of screen
- $\Box$ color or grayscale screen
- $\Box$  different input capabilities (numeric keypad, alphabetical keyboards, soft keys, touch screens, etc.)

**SLIDE 23/22**

Enrico RukzioEnrico.Rukzio@ifi.lmu.de

#### **User Interface: Methodology**

### Abstraction  $\rightarrow$  Preferred Method)

- specifying a user interface abstract terms
- $\Box$  (Not:) "Display the word 'Next' on the screen above the soft button."
- $\Box$  Rather: "Give me a Next command somewhere in this interface"

Discovery  $(\rightarrow$  Games)

- Application learns about the device + tailors the user interface programmatically
- $\Box$ Screen size  $\rightarrow$  Scaling

**SLIDE 24/22**

Enrico RukzioEnrico.Rukzio@ifi.lmu.de

#### **User Interface: View from the Top**

User-interface classes javax.microedition.lcdui Device display represent by Display (getDisplay()) Display: easel Displayable: canvas on easelCanvas: Discovery Screen: Abstraction**Displayable Screen Canvas AlertTextbox**

**List**

**Form**

**SLIDE 25/22**

Enrico RukzioEnrico.Rukzio@ifi.lmu.de

#### **User Interface: View from the Top**

Changes the contents of the display: passing Displayable instances to Display's setCurrent() Typical Sequence

- $\Box$ Show a *Displayable*
- $\Box$ Wait for input
- $\Box$ Decide what *Displayable* should next
- C Repeat

**SLIDE 26/22**

Enrico RukzioEnrico.Rukzio@ifi.lmu.de

#### **User Interface: Simple Example**

```
public class Commander extends MIDlet {
 public void startApp() {
  Displayable d = new TextBox("TextBox", "Commander", 20, TextField.ANY);
  Command c = new Command("Exit", Command.EXIT, 0);d.addCommand(c);
                                                               TEAL Commander
  d.setCommandListener(new CommandListener() {
                                                                          W Ab
   public void commandAction(Command c, Displayable s) {
                                                              TextBox
    notifyDestroyed();
                                                             Commander
   }
  });
```
Display.getDisplay(this).setCurrent(d); }

```
public void pauseApp() {}
```
}

public void destroyApp(boolean unconditional) {}

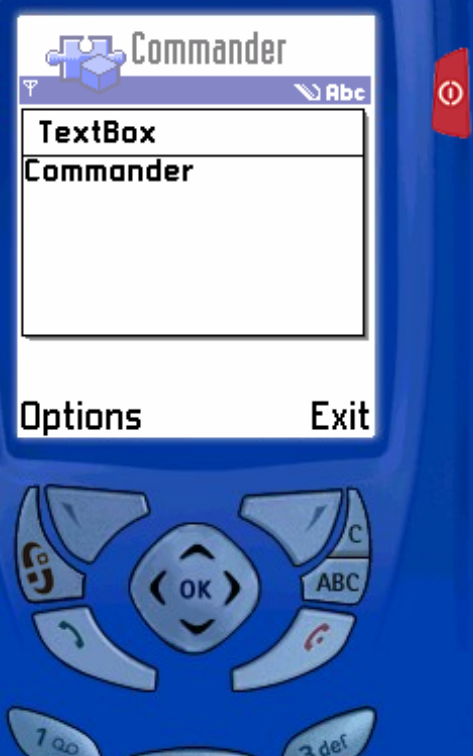

 $2$  abo

**SLIDE 27/22**

Enrico RukzioEnrico.Rukzio@ifi.lmu.de

#### **MIDP: Persistent Storage [8]**

Goal: Write Once, Run Anywhere Anywhere?

- Device with Flash ROM
- $\Box$ Battery-backed RAM
- $\Box$ Small Hard Disk

Abstraction is needed

Record stores (small databases) Min. 8KByte (Nokia 6600: 'the only limitation is the amount of free memory')

**SLIDE 28/22**

Enrico RukzioEnrico.Rukzio@ifi.lmu.de

#### **Persistent Storage: Records**

#### Record store

- $\Box$ contains records (pieces of data)
- П instance of javax.microedition.rms.RecordStore

Every MIDlet in a MIDlet Suite can access every Record Store Since MIDP 2.0: Access across suite boarders possible !!!

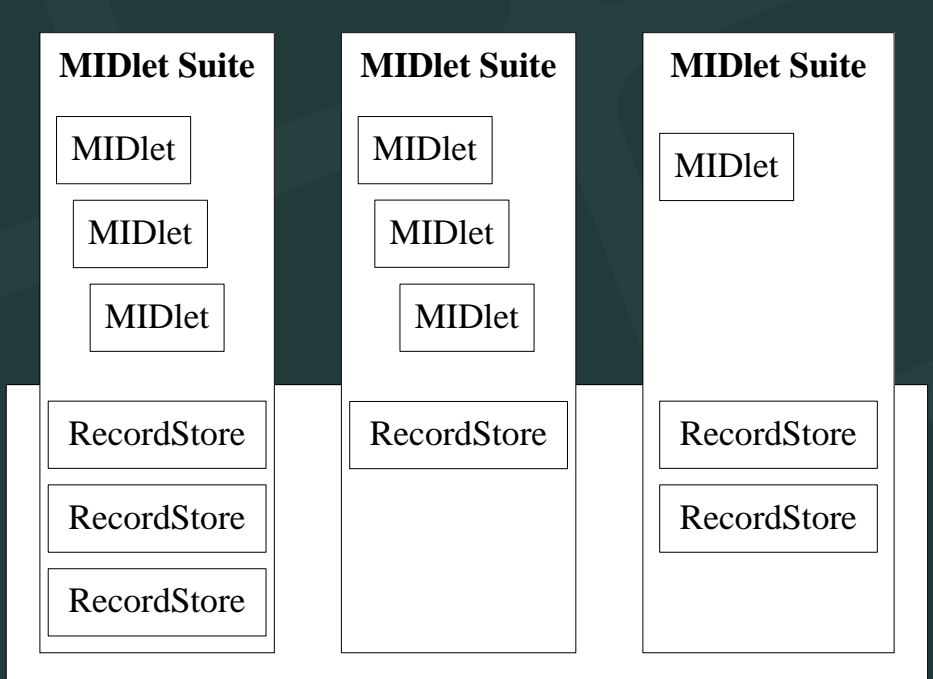

**Device Persistent Storage**

Enrico RukzioEnrico.Rukzio@ifi.lmu.de

**SLIDE 29/22**

#### **Further APIs**

Wireless Messaging API (JSR-120) Mobile Media API (JSR-135) Bluetooth API (JSR-82 no OBEX) FileConnection and PIM API (JSR-75) Mobile 3D Graphics API (JSR-184) Location API (JSR-179)

Further APIs (not JSRs): kXML, Parsing of GPS<br>data, etc.

**SLIDE 30/22**

Enrico RukzioEnrico.Rukzio@ifi.lmu.de

#### **Tool Support / Development Kits**

Sun's MIDP reference Implementation Sun J2ME Wireless Toolkit (WTK 2.2) IDE

- П **Netbeans**
- $\Box$ **Eclipse**
- П Borland JBuilder MobileSet
- $\Box$ IBM WebSphere Studio Device Developer
- $\Box$ Metrowerks Code Warrior Wireless Studio
- $\Box$ Sun ONE Studio, Mobile Edition

**SLIDE 31/22**

Enrico RukzioEnrico.Rukzio@ifi.lmu.de

#### **Programming "Hello World"**

IDE: NetbeansJavaDocInstallation on mobile phone (video) **HCILab** http://www.hcilab.org/resources/tutorials.htm Form.nokia.com<http://www.forum.nokia.com/main.html> Siemens Mobile<http://www.siemens-mobile.com/developer>

**SLIDE 32/22**

Enrico RukzioEnrico.Rukzio@ifi.lmu.de

#### **Experiences**

CLDC/MIDP is a powerful platform for building novel application on mobile devices Everything (phones, APIs, tools, books, documentation, etc) is getting better in a very fast way Programming with J2ME It is still a novelty for most people. New APIs (Mobile Media, Bluetooth, etc.) have new bugs. "Old" APIs (storage, UI) are already in a matured state.

**SLIDE 33/22**

Enrico RukzioEnrico.Rukzio@ifi.lmu.de

#### **Experiences**

Different mobile devices have different KVMs (with different bugs) Testing of applications on the mobile phone (!!!) is very important. Big differences between the emulators and the real phone. Lack of memory and processing power is still a problem. Debugging on the mobile phone is a big problem. (No meaningful error messages.)

**SLIDE 34/22**

Enrico RukzioEnrico.Rukzio@ifi.lmu.de

#### **Experiences**

Implementation on an abstract level. Not so much possibilities like in Symbian.

**SLIDE 35/22**

Enrico RukzioEnrico.Rukzio@ifi.lmu.de

#### **Wishes for the next CLDC/MIPD Generation**

#### New security model for J2ME

- $\Box$ Accessing data (record stores)
- $\Box$ Accessing the camera, microphone, network, Bluetooth

#### Quality of service

 $\Box$  Uncertain behavior when recording (quality, encoding) and playing (Which player?) media

**SLIDE 36/22**

Enrico RukzioEnrico.Rukzio@ifi.lmu.de

#### **Market**

### Mobile devices

- $\Box$ are an exploding market
- $\Box$  because of increasing processing power, available memory and internet connectivity  $\rightarrow$ attractive platform

Most supported platform on mobile devices: J2ME

**SLIDE 37/22**

Enrico RukzioEnrico.Rukzio@ifi.lmu.de

#### **References**

[1] Jonathan B. Knudsen. Wireless Java: Developing with J2ME. Second Edition. ISBN: 1590590775.

[2] Stephen Neal. Overview of J2ME and Nokia APIs. Sun Tech Days.

[http://www.nokia.co.jp/forum/publish/documents/Tech\\_Days\\_Yokohama\\_Workshop\\_Session.pdf](http://www.nokia.co.jp/forum/publish/documents/Tech_Days_Yokohama_Workshop_Session.pdf)

- [3] J2ME datasheet <http://java.sun.com/j2me/j2me-ds.pdf>
- [4] Heise Newsticker
- [5] CDC Data Sheet.

[http://java.sun.com/j2me/docs/j2me\\_cdc.pdf](http://java.sun.com/j2me/docs/j2me_cdc.pdf)

- [6] What's in MIDP 2.0: A Guide for Java Developers <http://www.forum.nokia.com/ndsCookieBuilder?fileParamID=3632>
- [7] MIDP 2.0: An Introduction <http://www.forum.nokia.com/ndsCookieBuilder?fileParamID=3231>
- [8] Understanding the Record Management System <http://developers.sun.com/techtopics/mobility/midp/articles/databaserms/>

**SLIDE 38/22**

Enrico RukzioEnrico.Rukzio@ifi.lmu.de

#### **Material**

Jonathan B. Knudsen. Wireless Java: Developing with J2ME. Second Edition. ISBN: 1590590775. 2003.Jonathan B. Knudsen. Beginning J2ME. ISBN 590594797. 30.04.2005.Java.Sun.Com (Documentation, Code samples & Articles, FAQs, white papers, technical articles, etc.) <http://java.sun.com/products/cldc/> Forum.nokia.com (Documents, Code & examples, tools, forum) [http://www.forum.nokia.com](http://www.forum.nokia.com/) Links to documentations and tutorials at hcilab.org [http://www.hcilab.org/documents/tutorials/DocuTuto/index.](http://www.hcilab.org/documents/tutorials/DocuTuto/index.html) [html](http://www.hcilab.org/documents/tutorials/DocuTuto/index.html)

### Tutorial: Using SVN / Subversion

# SVN: What is version control?

- Allows common editing of source code files (e.g. \*.java) and other files
- There is one central repository, access over the network
- Work is done on a local copy, not directly on the server
- System keeps copies of all current and previous versions of files:
	- – Access to old file versions + state of the project on a specific time
	- **Links of the Company** Through "Diffs" it is possible to show the difference between two versions of a (text) file

# SVN: Subversion / SVN

- Successor of CVS (concurrent version system): Similar handling, Eliminates some architectural problems, better network accessing possibilities, Open Source, available for different operating systems
- Preparation/1st step: "Checkout", d.h. getting a local copy of the current state of a repository which is transmitted from the server to the local PC
- "Update" Update the local working copy. If for instance a other person has worked on a file and has this file already checked in the server, your local copy get through this command updated.
- "Commit" Local changes (a file has been changed) are committed/transferred to the server

# SVN: Installation of a Client

- Installation of Subversion packages
	- http://subversion.tigris.org/project\_packages.html
	- http://subversion.tigris.org/servlets/ProjectDocumentList?folderID=91 (for Windows)
- Installation of TortoiseSVN
	- TortoiseSVN is a Windows client für SVN which is integrated in the explorer
	- –http://tortoisesvn.tigris.org/download.html
- Already installed in 103 / 101

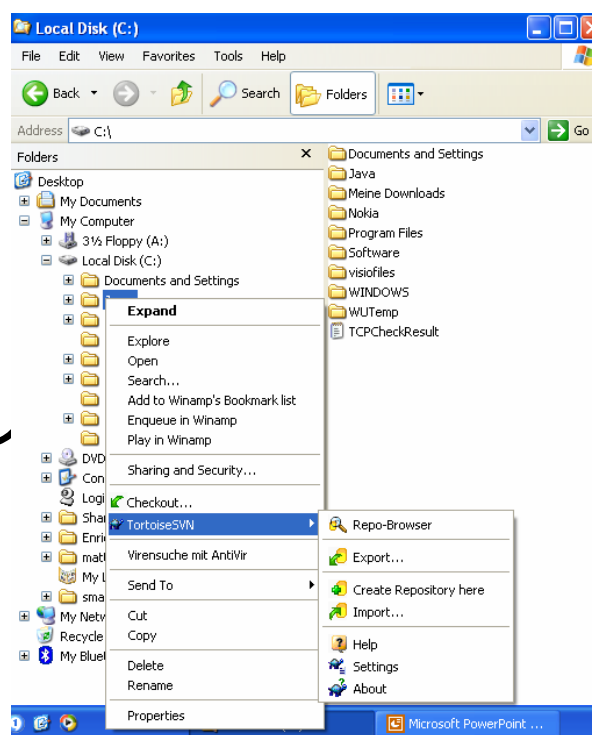

### SVN: Checkout

- Choose "Checkout" on a empty directory (getting a local copy of the repository)
- svn://murx.medien.ifi.lmu.de/simplicity

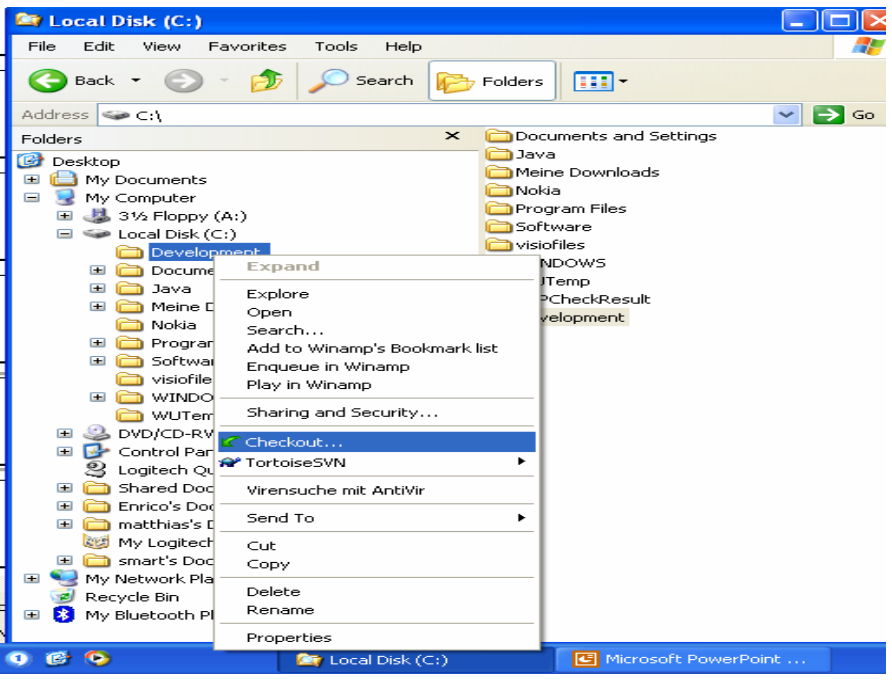

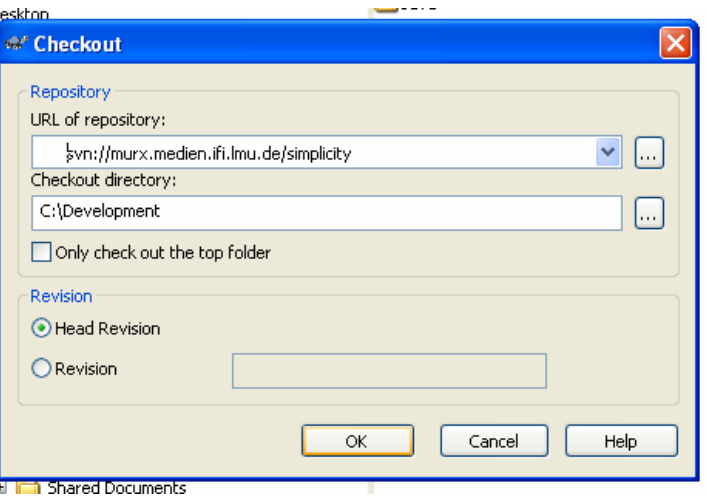

# SVN: Checkout

- Everybody gets a password + login
- An own directory for the practical course "PEWMS05"

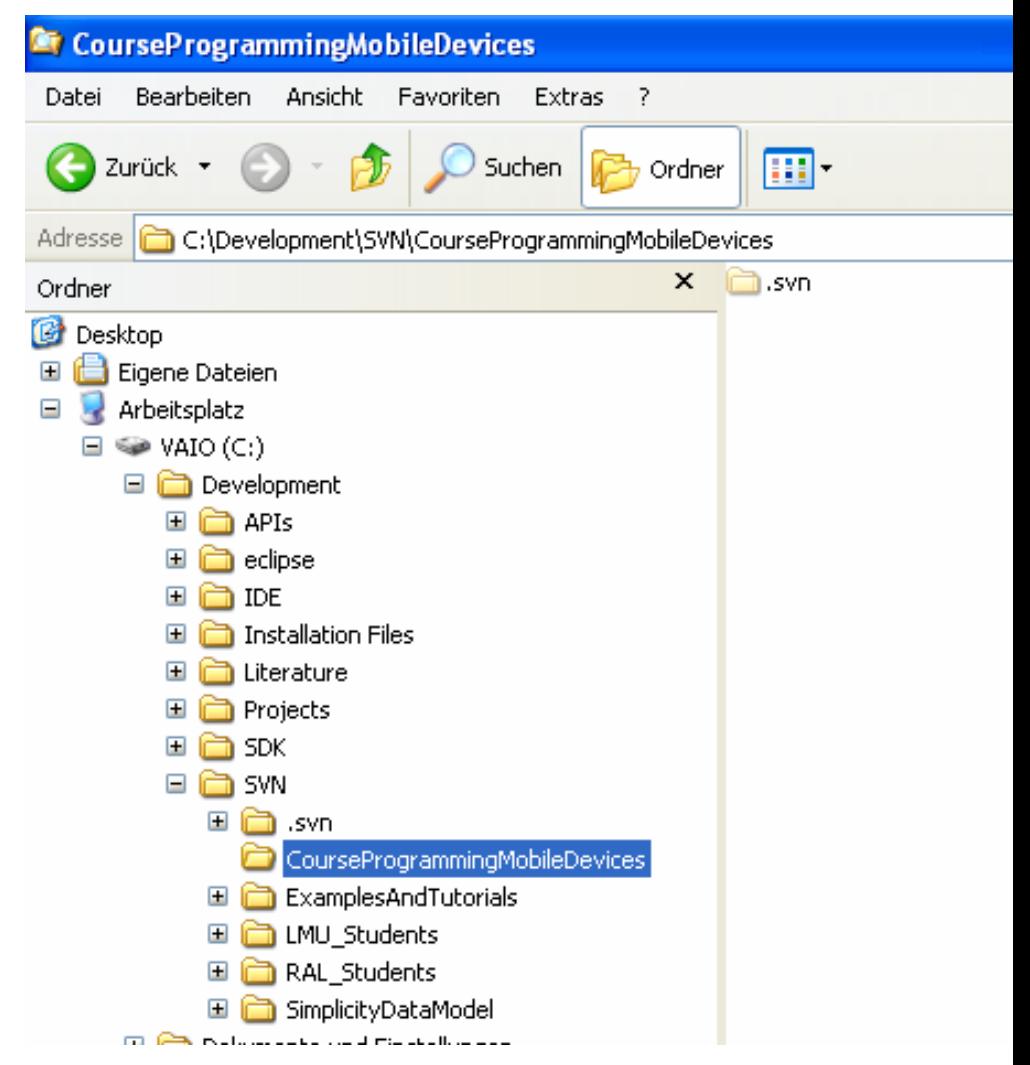

# Visual Code

http://www.inf.ethz.ch/personal/rohs/visualcodes/

- Represents a decimal or hexadecimal number
- Used API is searching for the two guide bars and the three cornerstones
- 83 Code bit elements
- Idea: Mapping a decimal number to an URL

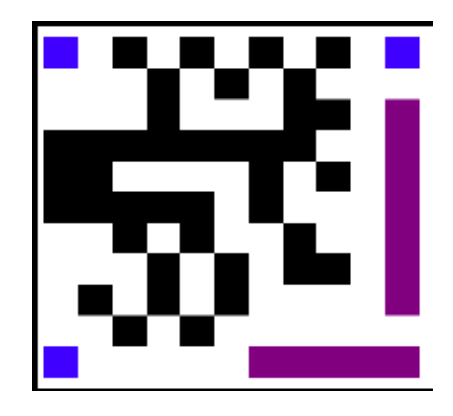

### Group 1: Architecture

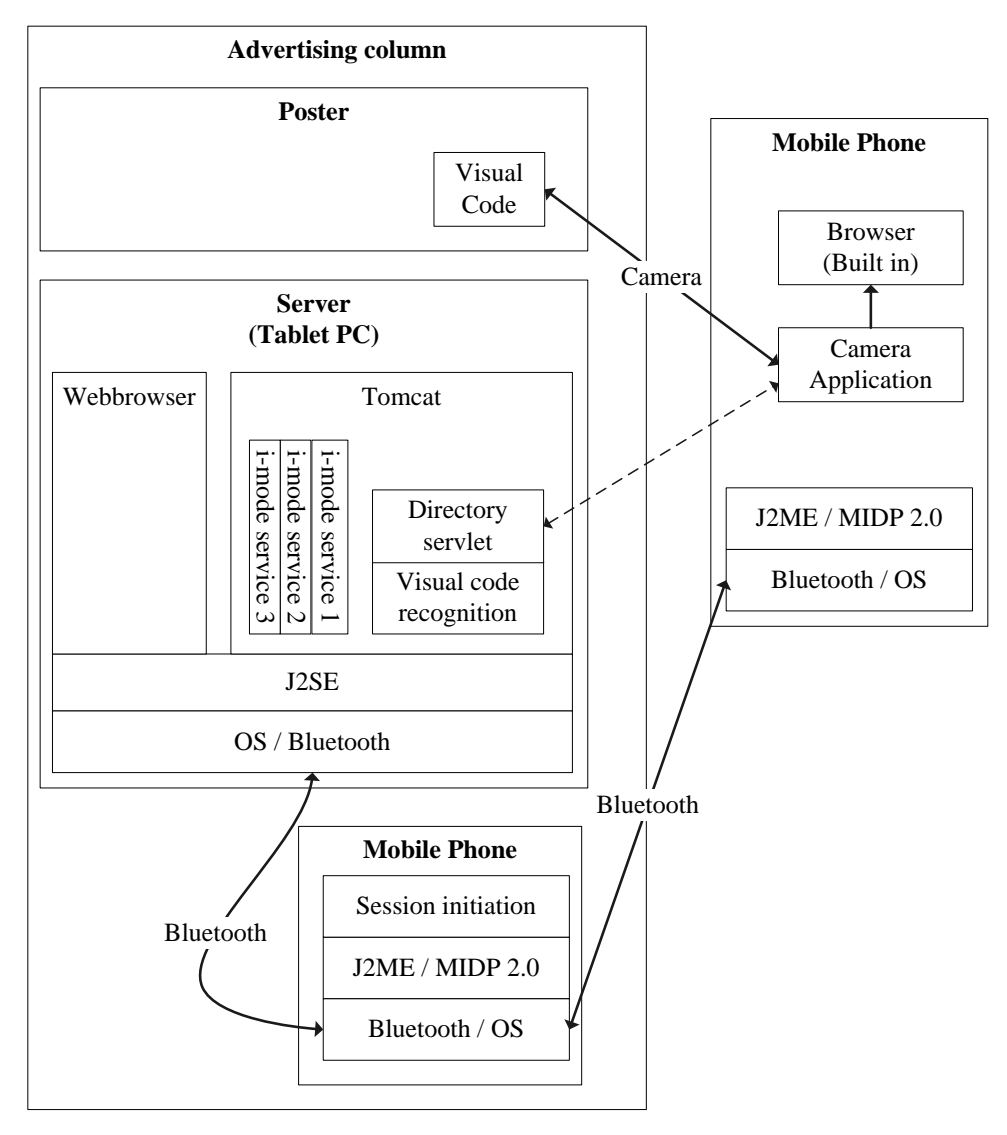

### Physical Posters as Gateways: Architecture & Profit Architecture

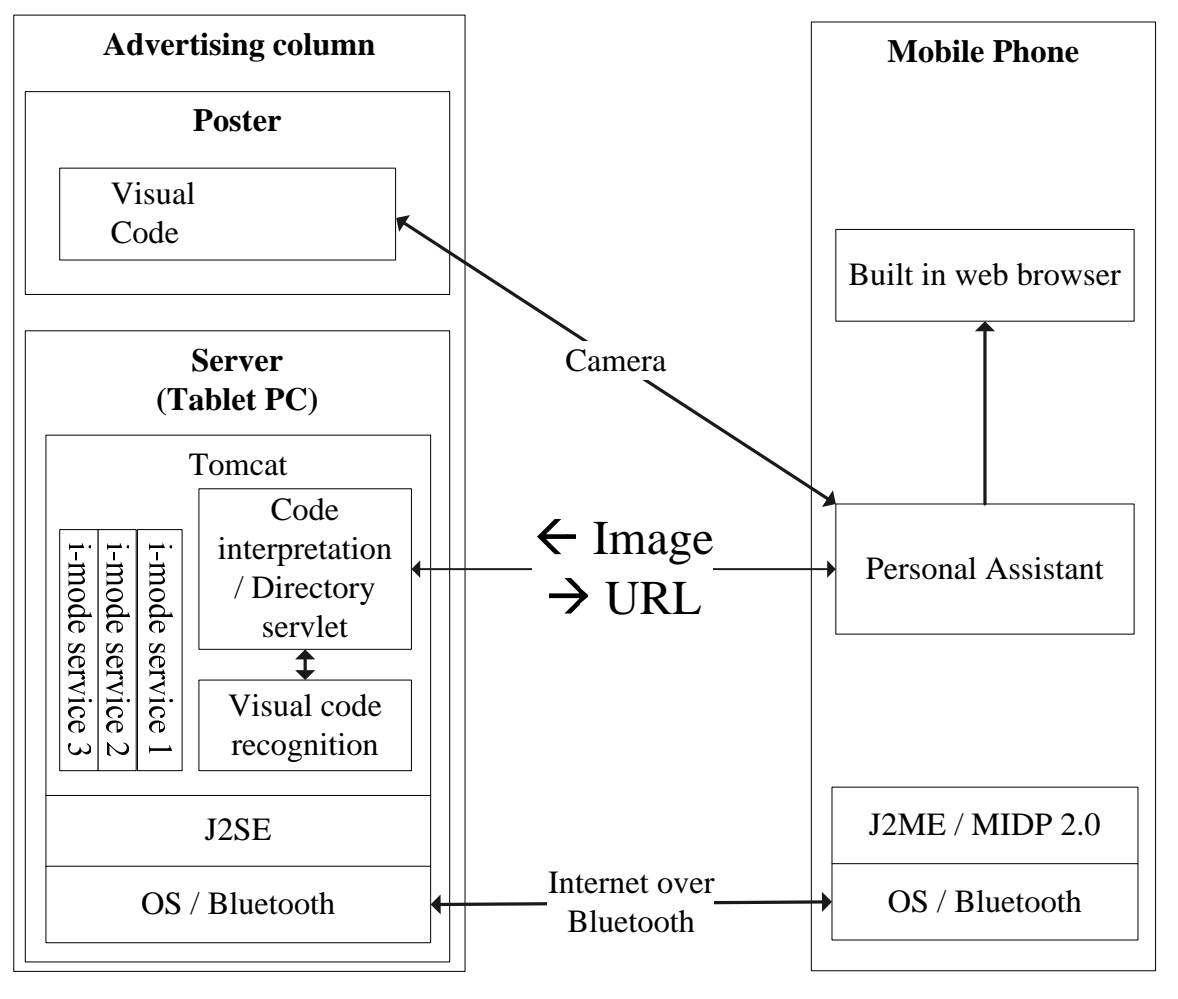

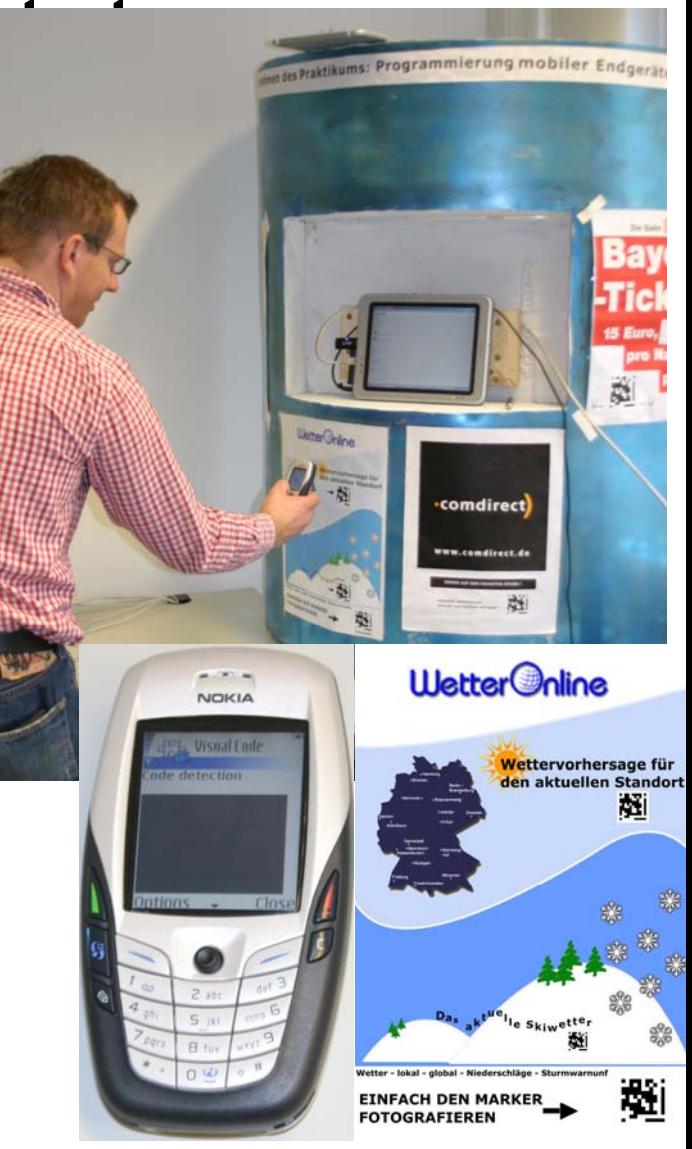

### Server class PostServelt

- Receives the image data as an inputstream from the mobile phone
- Creates a JPEG file

```
while ((line = r.readLine())!=null) {
     buf.append(line);
 }
String string = buf.toString();
byte[] data = Base64.decode(string);
 ....FileOutputStream file = new FileOutputStream("C:/\text{Image}/\text{image}.jpeg");
file.write(data);
```
### Server class PostServelt

- Calls the class CompactRecognizerUI from package recognizer
- Returns the mapped URL to the mobile phone

String url <sup>=</sup> CompactRecognizerUI.doDetection("C:/Image/image.jpeg"); OutputStream out = response.getOutputStream(); out.write(url.getBytes());

# Server class CompactRecognizerUI

- Maps the visual code number to an URL
- E.g. The decimal **<sup>100</sup>** should map the URL **http://www.mimuc.de**

```
public static void initURL(){
        urlVector.add(new URLCode(100, "http://www.mimuc.de"));
         ......}
```
# Client class MainController

- Midlet class which controls the whole application
- ALSO INCLUDES CODE FOR THE SERVICE ACCEPTOR!!
- Creates class MarkerDetector
- Displays the web page/video

```
public void browserRequest(String url) throws ConnectionNotFoundException{
    if (platformRequest(url)) {
       destroyApp(false);
    }
  }
```
### Client class MarkerDetector

- Creates MarkerDetectorForm and MarkerDetectorErrorForm
- Transmits the taken picture to the server

String buffer = Base64.encode(byteArray of theImage); String servletUrl = new String("http://ip-address:port/path/PostServlet"); HttpConnection hc = (HttpConnection)Connector.open(servletUrl); hc.setRequestMethod(HttpConnection.POST); OuptputStream out = hc.openOutputStream(); out.write(buffer.getBytes());

# Client class MarkerDetector

• The mobile phone receives the mapped URL

 $in = hc.openInputStream();$ while  $((ch = in.read()) != -1)$  { responseBuf.append((char)ch);

}

m\_mainController.browserRequest(responseBuf.toString());

# Client class

MarkerDetectorForm

- Contains all code needed for taking a picture
- Takes control of the built-in camera

```
Player player=Manager.createPlayer("capture://video"); 
player.realize(); 
...VideoControl videoControl=(VideoControl)player.getControl("VideoControl");
 ...append((Item)(videoControl.initDisplayMode(VideoControl.USE_GUI_PRIMITI
   VE,null))); 
... player.start();
```
# Client class MarkerDetectorForm

• Taking a picture

byte[] pngImage <sup>=</sup> videoControl.getSnapshot("encoding=jpeg&width=200&height=160");

• Displays a progress bar during the picture transmission

# Client class

MarkerDetectorErrorForm

- Contains all code for an error handling
- Displays the taken picture and shows the occured error

# Conclusion

- Server Classes
	- PostServlet
	- Base64
	- –**Packages: recognizer** and **hammingcode**
- Client Classes
	- MainController
	- MarkerDetector
	- MarkerDetectorForm
	- MarkerDetectorErrorForm
	- Base64

### Resources

- –**Download PME\_GROUP1\_WS0405.zip**
- and the state of the state **It contains the code, a documentation and other stuff.**
- – **The zip file is available at the practical course directory GROUP1 for PME in the winter term 2004/05.**

# GPS Bluetooth Empfänger *Hardware*

- Kommunikation via Bluetooth mit dem Handy
- Externe Antenne für besseren Empfang (Amalienstraße: 5 – 7 Satelliten)

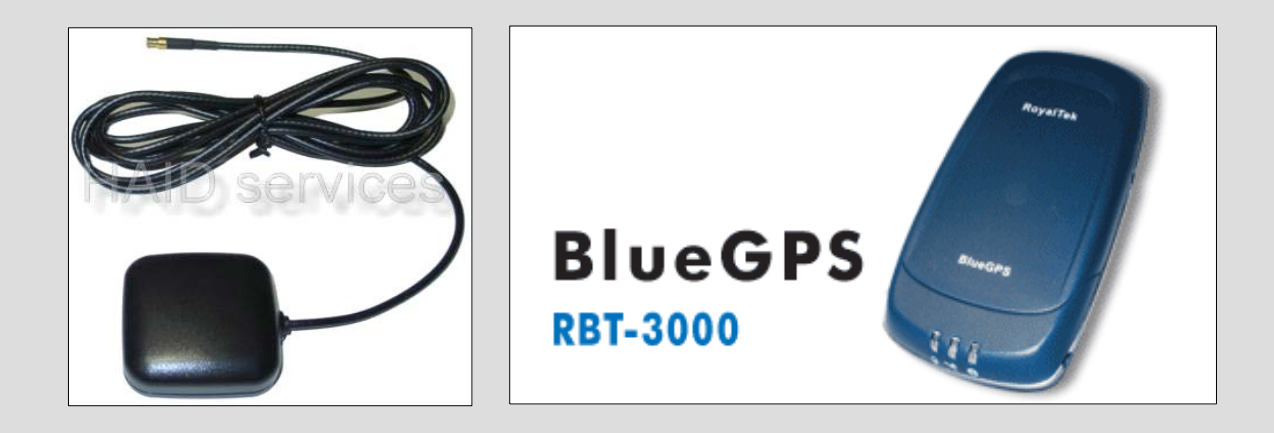

# GPS Bluetooth Empfänger *Datenformat*

- Protokoll-Standard: NMEA-0183 (National Marine Electronics Association)
- ● Übertragung im ASCII-Format zeilenweise in Datensätzen (GPRMC, GPGGA, ...)

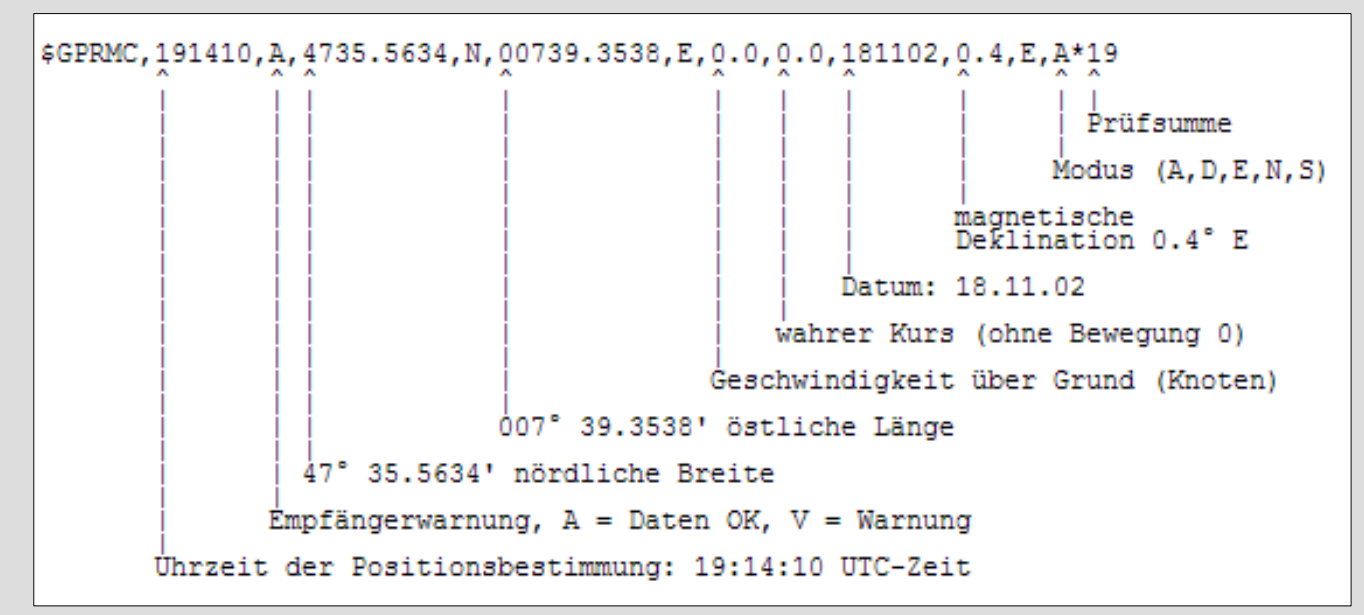

# GPS Bluetooth Empfänger *Kommunikation*

- Geräte koppeln
- Verbindung aufbauen

```
String url = "btspp://0002c727fc56:1";
javax.microedition.io.StreamConnection connection = (StreamConnection) Connector
        .open(url, Connector.READ);
java.io.InputStreamReader reader = new InputStreamReader (connection
        ,openInputStream());
```
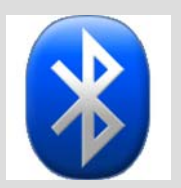

### (Bluetooth-Adresse ist bekannt)

### • Daten einlesen

```
String output = "";
int input;
while ((input = reader.read())! = 13)
    output += (char) input;
```
# GPS Bluetooth Empfänger *Einbindung I*

### ● Klasse **GPS**

- Läuft im Hintergrund als Thread (mit **start()** aktivieren, mit **stop()** untebrechen)
- Baut Verbindung zum GPS-Empfänger auf, liest eine Serie von Datensätzen ein und parsed diese
- Baut die Verbindung wieder ab (Puffer-Problem), wartet einige Sekunden und baut die Verbindung im Anschluss wieder automatisch auf
- ● Über **getRecord()** werden die zuletzt eingelesenen Daten abgerufen

# GPS Bluetooth Empfänger *Einbindung II*

#### ● Klasse **Parser**

```
7 + 4* Parses a string sent by GPS receiver.
 * @param s
              String to be parsed
 * @param record
              Record to store data
 * @return Type of record
 * @throws UnsupportedTypeException
              If type is not recognized
* @throws ParseException
              If there was an error during parsing
public static int parse(String s, Record record)
        throws UnsupportedTypeException, ParseException {
```
### ● Klasse **Record**

• Speichert die geparseten Daten

```
public String courseMadeGood = "";
public String dateTimeOfFix = "":
public String groundSpeed = "":
public String lattitude = "";
public String lattitudeDirection = "";
public String longitude = "";
public String longitudeDirection = "";
public String magneticVariation = "";
public String quality = ";
public String satelliteCount = "";
public boolean warning:
```